## 22.03. mSupply configuration for mobile

Some configuration is required in mSupply to enable mobile usage. See the mSupply mobile user guide for details.

Previous: 22.02. mSupply Mobile technical instructions for setup | | Next: 23. Integration with other systems

From:

https://docs.msupply.org.nz/ - mSupply documentation wiki

Permanent link:

https://docs.msupply.org.nz/mobile:msupply\_configuration

Last update: 2021/10/08 11:04

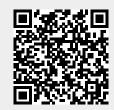